# **RESTful HTTP API**

# <span id="page-0-0"></span>**Table of Contents**

• [Table of Contents](#page-0-0)

**[Overview](#page-0-1)** • [Introduction](#page-0-2)

**[Endpoints](#page-0-3)** 

- [Resources](#page-1-0)
	- [Containers](#page-1-1)
		- [GET Retrieve the content of the resource](#page-1-2)
		- **[POST Create new resources within a LDP container](#page-6-0)**
		- PUT Create a resource with a specified path, or replace the binary content or triples associated with a resource with the binary [content or triples provided in the request body.](#page-9-0)
		- **[PATCH Modify the triples associated with a resource with SPARQL-Update](#page-12-0)**
		- **[DELETE Delete a resource](#page-13-0)**
		- [HEAD Retrieve the resource headers](#page-14-0)
		- **[OPTIONS Outputs information about the supported HTTP methods, etc.](#page-15-0)**
		- **[MOVE Move a resource \(and its subtree\) to a new location](#page-15-1)**
		- [COPY Copy a resource \(and its subtree\) to a new location](#page-16-0)
- <sup>o</sup> [Versioning](#page-16-1) • [Services](#page-16-2)
	- <sup>o</sup> [Backup and Restore](#page-16-3)
	- - [POST fcr:backup Initiate a \(consistent\) backup of the repository](#page-17-0)
		- **[POST fcr:restore Replace repository content with data from a backup directory](#page-17-1)**
	- $\circ$  [Fixity](#page-18-0)
		- **[HEAD Request the fixity checksum for a given digest algorithm](#page-18-1)**
		- [GET Get the fixity report for an object](#page-19-0)
		- **[Note: Default Fixity Algorithm](#page-20-0)**
	- <sup>o</sup> [Transactions](#page-20-1)
		- [GET Get the current status of the repository in a transaction](#page-21-0)
		- [POST Create a new transaction](#page-21-1)
		- **[POST Keep an existing transaction alive](#page-22-0)**
		- **[POST Save and commit an open transaction](#page-22-1)**
		- **[POST Rollback and close an open transaction](#page-22-2)**

# <span id="page-0-1"></span>**Overview**

# <span id="page-0-2"></span>Introduction

The Fedora HTTP API is generally a RESTful API. HTTP methods like GET, PUT, POST and DELETE are implemented on most resource paths. The API also relies heavily on content negotiation to deliver context-appropriate responses, and a HATEOAS-driven text/html response (providing a decent GUI experience on top of the repository).

The Fedora 4 RDF-based responses may be serialized as:

- application/ld+json
- application/n-triples
- application/rdf+xml
- text/n3 (or text/rdf+n3)
- text/plain
- text/turtle (or application/x-turtle)

The text/html response also includes embedded RDFa markup.

Fedora implements the [Linked Data Platform 1.0 Architecture,](http://www.w3.org/TR/ldp/) which:

[...] describes the use of HTTP for accessing, updating, creating and deleting resources from servers that expose their resources as Linked Data. It provides clarifications and extensions of the rules of Linked Data [LINKED-DATA]:

- 1. Use URIs as names for things
- 2. Use HTTP URIs so that people can look up those names
- 3. When someone looks up a URI, provide useful information, using the standards (RDF\*, SPARQL)
- <span id="page-0-3"></span>4. Include links to other URIs, so that they can discover more things

# Endpoints

# <span id="page-1-0"></span>**Resources**

Repository objects can be loosely divided into two classes of resources:

 - Containers ("fedora:Container"), containing RDF properties and 0 or more child resources - Binaries, containing any binary payload (roughly corresponding to Fedora 3 datastreams)

# <span id="page-1-1"></span>**Containers**

<span id="page-1-2"></span>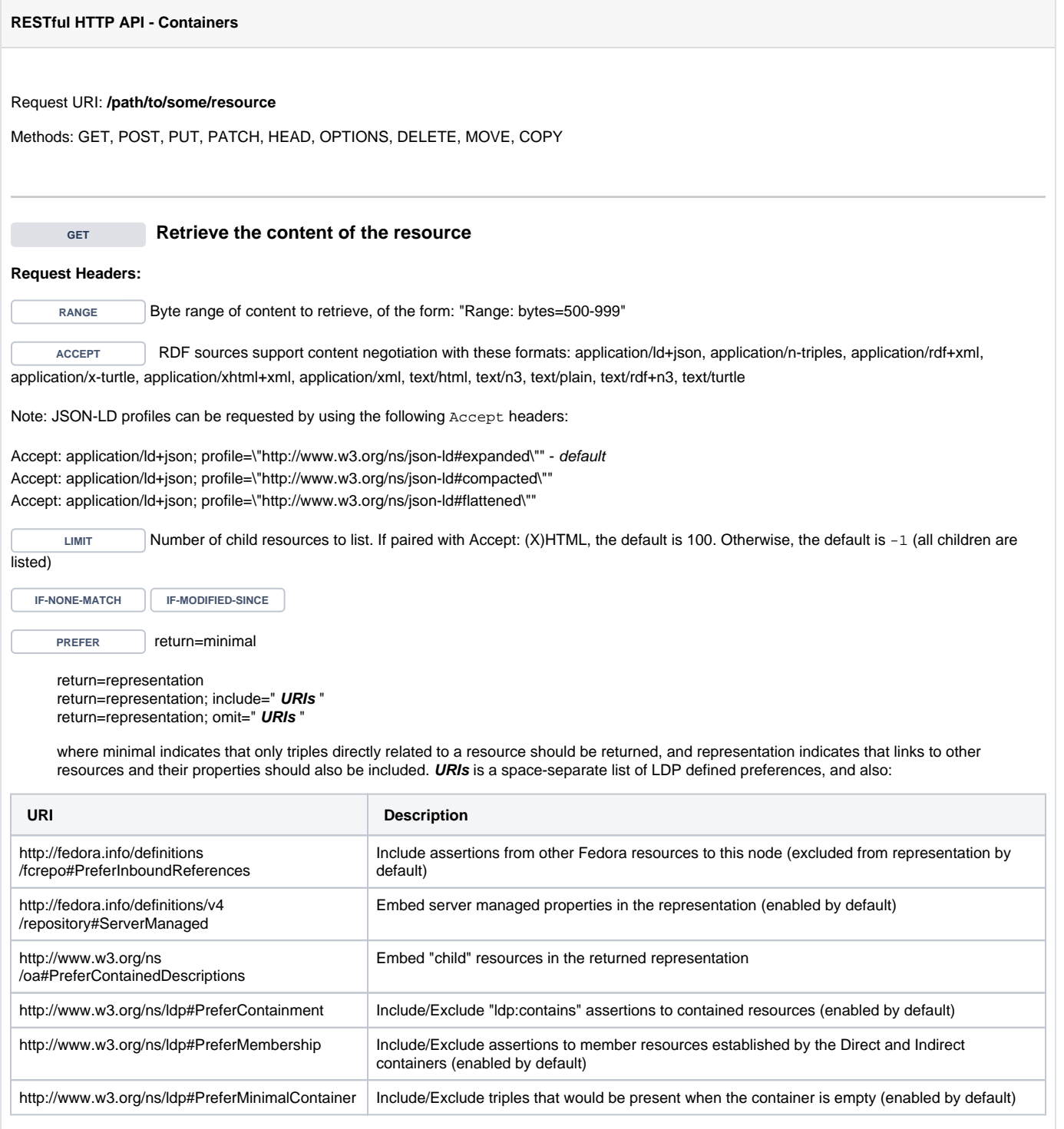

#### **Example (1): Turtle**

curl -H "Accept: text/turtle" "http://localhost:8080/rest/path/to/resource"

#### **Response:**

Status: 200 OK Headers: ETag: "0ed38fe211c2663ace5322e970e7b7d606196e00" Last-Modified: Mon, 19 May 2014 19:44:59 GMT Preference-Applied: return=representation; include="http://www.w3.org/ns/ldp#PreferMembership http://www.w3. org/ns/ldp#PreferContainment" Vary: Prefer Accept-Patch: application/sparql-update Allow: MOVE, COPY, DELETE, POST, HEAD, GET, PUT, PATCH, OPTIONS Accept-Post: text/turtle,text/rdf+n3,application/n3,text/n3,application/rdf+xml,application/n-triples, multipart/form-data,application/sparql-update Link: <http://www.w3.org/ns/ldp#Resource>;rel="type" Link: <http://www.w3.org/ns/ldp#DirectContainer>;rel="type" Content-Type: text/turtle Body: <http://localhost:8080/rest/path/to/resource> <http://fedora.info/definitions/v4/rest-api#hasAccessRoles> <http://localhost:8080/rest/path/to/resource/fcr:accessroles> ;  $\text{http://fedora.info/definitions/v4/rest-api\#exportsAs>~chttp://localhost:8080/rest/path/to/resource/fer:}$ export?format=jcr/xml> ; <http://fedora.info/definitions/v4/repository#hasParent> <http://localhost:8080/rest/path/to> ; a <http://www.w3.org/ns/ldp#Container> , <http://www.w3.org/ns/ldp#DirectContainer> ; <http://www.w3.org/ns/ldp#membershipResource> <http://localhost:8080/rest/path/to/resource> ; <http://www.w3.org/ns/ldp#hasMemberRelation> <http://fedora.info/definitions/v4/repository#hasChild> ; a <http://www.jcp.org/jcr/nt/1.0folder> , <http://www.jcp.org/jcr/nt/1.0hierarchyNode> , <http://www.jcp. org/jcr/nt/1.0base> , <http://www.jcp.org/jcr/mix/1.0created> , <http://fedora.info/definitions/v4/restapi#resource> , <http://fedora.info/definitions/v4/rest-api#object> , <http://fedora.info/definitions/v4/restapi#relations> , <http://www.jcp.org/jcr/mix/1.0created> , <http://www.jcp.org/jcr/mix/1.0lastModified> , <http://www.jcp.org/jcr/mix/1.0referenceable> , <http://purl.org/dc/elements/1.1/describable> , <http://fedora.info/definitions/v4/rest-api#resource> ; <http://fedora.info/definitions/v4/repository#primaryType> "nt:folder"^^<http://www.w3.org/2001 /XMLSchema#string> ; <http://fedora.info/definitions/v4/repository#created> "2014-05-19T19:44:59.647Z"^^<http://www.w3.org/2001 /XMLSchema#string> ; <http://fedora.info/definitions/v4/repository#lastModified> "2014-05-19T19:44:59.645Z"^^<http://www.w3.org /2001/XMLSchema#string> ; <http://fedora.info/definitions/v4/repository#mixinTypes> "fedora:resource"^^<http://www.w3.org/2001 /XMLSchema#string> , "fedora:object"^^<http://www.w3.org/2001/XMLSchema#string> ; <http://fedora.info/definitions/v4/repository#lastModifiedBy> "bypassAdmin"^^<http://www.w3.org/2001 /XMLSchema#string> ; <http://fedora.info/definitions/v4/repository#uuid> "2b655d37-e88a-44c5-86c1-3b3935cdea49"^^<http://www. w3.org/2001/XMLSchema#string> ; <http://fedora.info/definitions/v4/repository#createdBy> "bypassAdmin"^^<http://www.w3.org/2001 /XMLSchema#string> ; a <http://www.jcp.org/jcr/nt/1.0folder> , <http://www.jcp.org/jcr/nt/1.0hierarchyNode> , <http://www.jcp. org/jcr/nt/1.0base> , <http://www.jcp.org/jcr/mix/1.0created> , <http://fedora.info/definitions/v4/restapi#resource> , <http://fedora.info/definitions/v4/rest-api#object> , <http://fedora.info/definitions/v4/restapi#relations> , <http://www.jcp.org/jcr/mix/1.0created> , <http://www.jcp.org/jcr/mix/1.0lastModified>, <http://www.jcp.org/jcr/mix/1.0referenceable> , <http://purl.org/dc/elements/1.1/describable> , <http://fedora.info/definitions/v4/rest-api#resource> .

#### **Example (2): RDF/XML**

curl -H "Accept: application/rdf+xml" "http://localhost:8080/rest/path/to/resource"

```
Status: 200 OK
Headers:
ETag: "0ed38fe211c2663ace5322e970e7b7d606196e00"
Last-Modified: Mon, 19 May 2014 19:44:59 GMT
Preference-Applied: return=representation; include="http://www.w3.org/ns/ldp#PreferMembership http://www.w3.
org/ns/ldp#PreferContainment"
Vary: Prefer
Accept-Patch: application/sparql-update
Allow: MOVE, COPY, DELETE, POST, HEAD, GET, PUT, PATCH, OPTIONS
Accept-Post: text/turtle,text/rdf+n3,application/n3,text/n3,application/rdf+xml,application/n-triples,
multipart/form-data,application/sparql-update
Link: <http://www.w3.org/ns/ldp#Resource>;rel="type"
Link: <http://www.w3.org/ns/ldp#DirectContainer>;rel="type"
Content-Type: application/rdf+xml 
Body:
<rdf:RDF
     xmlns:rdf="http://www.w3.org/1999/02/22-rdf-syntax-ns#">
<rdf:Description rdf:about="http://localhost:8080/rest/path/to/resource">
     <hasAccessRoles xmlns="http://fedora.info/definitions/v4/rest-api#" rdf:resource="http://localhost:8080
/rest/path/to/resource/fcr:accessroles"/>
     <exportsAs xmlns="http://fedora.info/definitions/v4/rest-api#" rdf:resource="http://localhost:8080/rest
/path/to/resource/fcr:export?format=jcr/xml"/>
     <hasParent xmlns="http://fedora.info/definitions/v4/repository#" rdf:resource="http://localhost:8080/rest
/path/to"/>
     <rdf:type rdf:resource="http://www.w3.org/ns/ldp#Container"/>
     <rdf:type rdf:resource="http://www.w3.org/ns/ldp#DirectContainer"/>
     <membershipResource xmlns="http://www.w3.org/ns/ldp#" rdf:resource="http://localhost:8080/rest/path/to
/resource"/>
     <hasMemberRelation xmlns="http://www.w3.org/ns/ldp#" rdf:resource="http://fedora.info/definitions/v4
/repository#hasChild"/>
     <rdf:type rdf:resource="http://www.jcp.org/jcr/nt/1.0folder"/>
     <rdf:type rdf:resource="http://www.jcp.org/jcr/nt/1.0hierarchyNode"/>
     <rdf:type rdf:resource="http://www.jcp.org/jcr/nt/1.0base"/>
     <rdf:type rdf:resource="http://www.jcp.org/jcr/mix/1.0created"/>
     <rdf:type rdf:resource="http://fedora.info/definitions/v4/rest-api#resource"/>
     <rdf:type rdf:resource="http://fedora.info/definitions/v4/rest-api#object"/>
     <rdf:type rdf:resource="http://fedora.info/definitions/v4/rest-api#relations"/>
     <rdf:type rdf:resource="http://www.jcp.org/jcr/mix/1.0created"/>
     <rdf:type rdf:resource="http://www.jcp.org/jcr/mix/1.0lastModified"/>
     <rdf:type rdf:resource="http://www.jcp.org/jcr/mix/1.0referenceable"/>
     <rdf:type rdf:resource="http://purl.org/dc/elements/1.1/describable"/>
     <rdf:type rdf:resource="http://fedora.info/definitions/v4/rest-api#resource"/>
     <primaryType xmlns="http://fedora.info/definitions/v4/repository#" rdf:datatype="http://www.w3.org/2001
/XMLSchema#string">nt:folder</primaryType>
     <created xmlns="http://fedora.info/definitions/v4/repository#" rdf:datatype="http://www.w3.org/2001
/XMLSchema#string">2014-05-19T19:44:59.647Z</created>
     <lastModified xmlns="http://fedora.info/definitions/v4/repository#" rdf:datatype="http://www.w3.org/2001
/XMLSchema#string">2014-05-19T19:44:59.645Z</lastModified>
     <mixinTypes xmlns="http://fedora.info/definitions/v4/repository#" rdf:datatype="http://www.w3.org/2001
/XMLSchema#string">fedora:resource</mixinTypes>
     <mixinTypes xmlns="http://fedora.info/definitions/v4/repository#" rdf:datatype="http://www.w3.org/2001
/XMLSchema#string">fedora:object</mixinTypes>
     <lastModifiedBy xmlns="http://fedora.info/definitions/v4/repository#" rdf:datatype="http://www.w3.org/2001
/XMLSchema#string">bypassAdmin</lastModifiedBy>
     <uuid xmlns="http://fedora.info/definitions/v4/repository#" rdf:datatype="http://www.w3.org/2001
/XMLSchema#string">2b655d37-e88a-44c5-86c1-3b3935cdea49</uuid>
     <createdBy xmlns="http://fedora.info/definitions/v4/repository#" rdf:datatype="http://www.w3.org/2001
/XMLSchema#string">bypassAdmin</createdBy>
     <rdf:type rdf:resource="http://www.jcp.org/jcr/nt/1.0folder"/>
     <rdf:type rdf:resource="http://www.jcp.org/jcr/nt/1.0hierarchyNode"/>
     <rdf:type rdf:resource="http://www.jcp.org/jcr/nt/1.0base"/>
     <rdf:type rdf:resource="http://www.jcp.org/jcr/mix/1.0created"/>
     <rdf:type rdf:resource="http://fedora.info/definitions/v4/rest-api#resource"/>
```

```
 <rdf:type rdf:resource="http://fedora.info/definitions/v4/rest-api#object"/>
    <rdf:type rdf:resource="http://fedora.info/definitions/v4/rest-api#relations"/>
    <rdf:type rdf:resource="http://www.jcp.org/jcr/mix/1.0created"/>
    <rdf:type rdf:resource="http://www.jcp.org/jcr/mix/1.0lastModified"/>
    <rdf:type rdf:resource="http://www.jcp.org/jcr/mix/1.0referenceable"/>
    <rdf:type rdf:resource="http://purl.org/dc/elements/1.1/describable"/>
     <rdf:type rdf:resource="http://fedora.info/definitions/v4/rest-api#resource"/>
</rdf:Description>
```
 $\langle$ rdf:RDF>

#### **Example (3): Prefer headers**

curl -i -u fedoraAdmin:fedoraAdmin http://localhost:8080/rest/collection -H 'Prefer: return=representation; include="http://fedora.info/definitions/fcrepo#PreferInboundReferences"; omit="http://www.w3.org/ns /ldp#PreferMembership

http://www.w3.org/ns/ldp#PreferContainment"'

```
Status: 200 OK
Headers:
Date: Sat, 13 Oct 2018 00:03:25 GMT
Set-Cookie: JSESSIONID=1pgwewtt9ucywx13hwo9mtjow;Path=/
Expires: Thu, 01 Jan 1970 00:00:00 GMT
Set-Cookie: rememberMe=deleteMe; Path=/; Max-Age=0; Expires=Fri, 12-Oct-2018 00:03:25 GMT
ETag: W/"fee2096961dcdf1c475d394319fc34a53bec39ac"
Last-Modified: Fri, 12 Oct 2018 23:24:34 GMT
Link: <http://www.w3.org/ns/ldp#Resource>;rel="type"
Link: <http://www.w3.org/ns/ldp#Container>;rel="type"
Link: <http://www.w3.org/ns/ldp#RDFSource>; rel="type"
Link: <http://www.w3.org/ns/ldp#BasicContainer>;rel="type"
Link: <http://localhost:8080/rest/collection>; rel="timegate"
Link: <http://localhost:8080/rest/collection>; rel="original"
Link: <http://localhost:8080/rest/collection/fcr:versions>; rel="timemap"
Link: <http://mementoweb.org/ns#OriginalResource>; rel="type"
Link: <http://mementoweb.org/ns#TimeGate>; rel="type"
Accept-External-Content-Handling: copy,redirect,proxy
Accept-Patch: application/sparql-update
Accept-Post: text/turtle,text/rdf+n3,text/n3,application/rdf+xml,application/n-triples,application/ld+json
Allow: MOVE,COPY,DELETE,POST,HEAD,GET,PUT,PATCH,OPTIONS
Link: <http://localhost:8080/rest/collection/fcr:acl>; rel="acl"
Preference-Applied: return=representation; include="http://fedora.info/definitions
/fcrepo#PreferInboundReferences"; omit="http://www.w3.org/ns/ldp#PreferMembership http://www.w3.org/ns
/ldp#PreferContainment"
Vary: Prefer
Vary: Accept
Vary: Range
Vary: Accept-Encoding
Vary: Accept-Language
Vary: Accept-Datetime
Content-Type: text/turtle;charset=utf-8
Content-Length: 1082
Server: Jetty(9.3.25.v20180904)
Body:
@prefix memento: <http://mementoweb.org/ns#> .
@prefix rdf: <http://www.w3.org/1999/02/22-rdf-syntax-ns#> .
@prefix fedora: <http://fedora.info/definitions/v4/repository#> .
@prefix ldp: <http://www.w3.org/ns/ldp#> .
<http://localhost:8080/rest/collection>
        rdf:type fedora:Container ;
       rdf:type fedora:Resource ;
        rdf:type ldp:BasicContainer ;
        fedora:lastModifiedBy "fedoraAdmin" ;
        fedora:createdBy "fedoraAdmin" ;
         fedora:created "2018-10-12T23:24:34.286Z"^^<http://www.w3.org/2001/XMLSchema#dateTime> ;
        fedora:lastModified "2018-10-12T23:24:34.286Z"^^<http://www.w3.org/2001/XMLSchema#dateTime> ;
        rdf:type ldp:RDFSource ;
        rdf:type ldp:Container ;
       fedora:writable true.
<http://localhost:8080/rest/collection/fcr:versions>
         memento:original <http://localhost:8080/rest/collection> .
<http://localhost:8080/rest/item>
         ldp:isMemberOfCollection <http://localhost:8080/rest/collection> .
```
#### **Example (4): Non-RDF Source**

curl "http://localhost:8080/rest/path/to/binary/resource"

<span id="page-6-0"></span>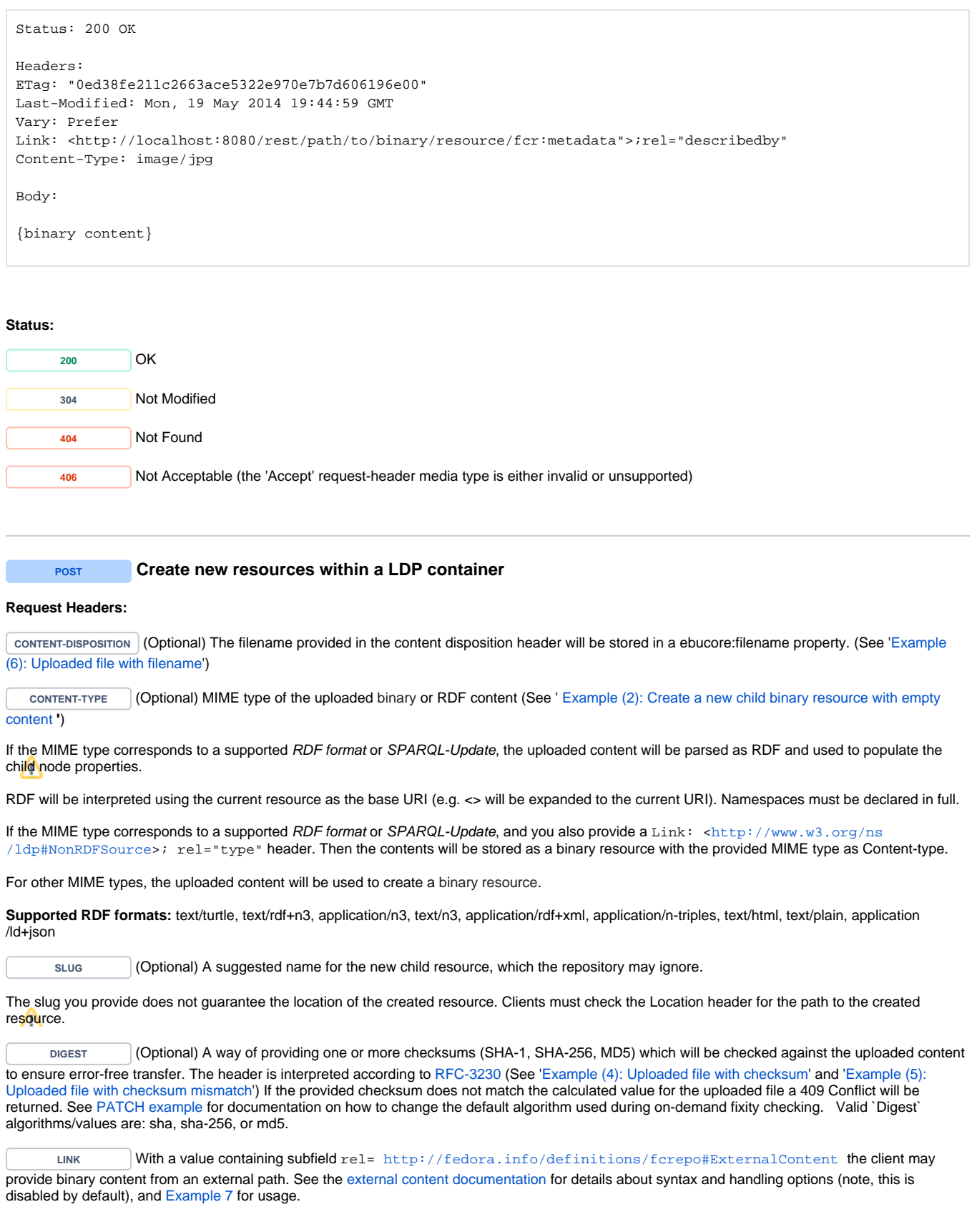

**Example (1): Create a new child node**

curl -X POST "http://localhost:8080/rest/"

#### **Response:**

Status: 201 Created

Headers: ETag: "3ac31b09de1536a332d9c6ee8453669947721840" Location: http://localhost:8080/rest/some/path/to/a/new/resource

Body:

http://localhost:8080/rest/some/path/to/a/new/resource

<span id="page-7-0"></span>**Example (2): Create a new child binary resource with empty content**

curl -i -X POST -H "Content-Type:text/plain" "http://localhost:8080/rest"

#### **Response:**

```
Status: 201 Created
ETag: "487f188240d2be3ae32d49958c0eeea18224be0a"
Last-Modified: Thu, 29 May 2014 15:46:13 GMT
Link: <http://localhost:8080/rest/b8/fc/32/be/b8fc32be-34be-428e-bf7c-81be97e5f2e3/fcr:metadata>; rel="
describedby"; anchor="http://localhost:8080/rest/b8/fc/32/be/b8fc32be-34be-428e-bf7c-81be97e5f2e3"
Location: http://localhost:8080/rest/b8/fc/32/be/b8fc32be-34be-428e-bf7c-81be97e5f2e3
Content-Type: text/plain
Transfer-Encoding: chunked
```
Body: http://localhost:8080/rest/b8/fc/32/be/b8fc32be-34be-428e-bf7c-81be97e5f2e3

#### **Example (3): Create a new container with RDF properties**

curl -i -X POST -H "Content-Type: text/turtle" --data-binary "@body.rdf" "http://localhost:8080/rest/"

```
Request Body:
PREFIX dc: <http://purl.org/dc/elements/1.1/>
<> dc:title "some-resource-title"
```
#### **Response:**

```
Status: 201 Created
```

```
Headers:
ETag: "a66937ca13bc29c63f7b1a55d447a76cd8f1d573"
Location: http://localhost:8080/rest/new/node/uri
```
Body: http://localhost:8080/rest/new/node/uri

<span id="page-7-1"></span>**Example (4): Uploaded file with checksum**

curl -i -X POST --data-binary "@picture.jpg" -H"digest: sha=cb1a576f22e8e3e110611b616e3e2f5ce9bdb941" "http://localhost:8080/rest/parent/container"

#### **Response:**

```
Status: 201 Created
Headers:
ETag: "fe4e2bf389fe05dab6390564e40012d8d36eca19"
Location: http://localhost:8080/rest/parent/object/auto/generated/ds/id
Body:
```
http://localhost:8080/rest/parent/object/auto/generated/ds/id

#### **Example (4b): Uploaded file with multiple checksum**

```
curl -i -X POST --data-binary "@picture.jpg" -H"digest: sha=cb1a576f22e8e3e110611b616e3e2f5ce9bdb941, sha-
256=95331b60710d0400ee4913b5613c78f54" "http://localhost:8080/rest/parent/container"
```
#### **Response:**

```
Status: 201 Created
Headers:
ETag: "fe4e2bf389fe05dab6390564e40012d8d36eca19"
Location: http://localhost:8080/rest/parent/object/auto/generated/ds/id
```
Body: http://localhost:8080/rest/parent/object/auto/generated/ds/id

#### <span id="page-8-1"></span>**Example (5): Uploaded file with checksum mismatch**

```
curl -X POST --data-binary "@picture.jpg" -H"digest: sha=checksumdoesntmatch" "http://localhost:8080/rest
/parent/object"
```
#### **Response:**

Status: 409 Conflict

Body: Checksum Mismatch of cb1a576f22e8e3e110611b616e3e2f5ce9bdb941 and urn:sha1:checksumdoesntmatch

#### <span id="page-8-0"></span>**Example (6): Uploaded file with filename**

```
curl -i -X POST --data-binary "@picture.jpg" -H "Content-Disposition: attachment; filename=\"picture.jpg\"" 
"http://localhost:8080/rest/parent/container"
```
#### **Response:**

Status: 201 Created

Headers: ETag: "fe4e2bf389fe05dab6390564e40012d8d36eca19" Location: http://localhost:8080/rest/parent/object/auto/generated/ds/id

Body:

http://localhost:8080/rest/parent/object/auto/generated/ds/id

#### <span id="page-9-1"></span>**Example (7): Creating a new binary resource using proxied external content**

```
curl -i -X POST -H"Link: <file:///path/to/picture.jpg>; rel=\"http://fedora.info/definitions
/fcrepo#ExternalContent\"; handling=\"proxy\"; type=\"image/jpg\"" "http://localhost:8080/rest/parent
/container"
```
### **Response:**

#### Status: 201 Created

```
Headers:
```

```
ETag: "fe4e2bf389fe05dab6390564e40012d8d36eca19"
Location: http://localhost:8080/rest/parent/container/<autogenerated-ds-id>
```
Body: http://localhost:8080/rest/parent/container/<autogenerated-ds-id>

# **Status:**

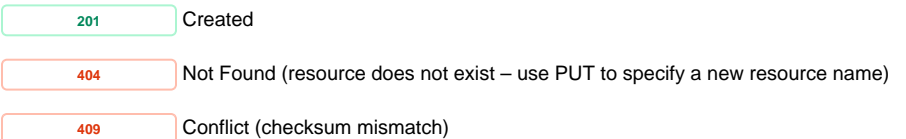

<span id="page-9-0"></span>**PUT** Create a resource with a specified path, or replace the binary content or triples associated with a **resource with the binary content or triples provided in the request body.**

For RDFSource resources

Some resource properties are repository managed and cannot be removed or modified. Any attempt to do so may result in a 4xx error.

#### **Request Headers:**

**CONTENT-DISPOSITION** (Optional) The filename provided in the content disposition header will be stored in a ebucore:filename property. (See ['Example](#page-8-0)  [\(6\): Uploaded file with filename](#page-8-0)' in POST above)

**CONTENT-TYPE** (Optional) MIME type of the uploaded binary or RDF content

If the MIME type corresponds to a supported RDF format or SPARQL-Update, the uploaded content will be parsed as RDF and used to populate the child node properties.

RDF will be interpreted using the current resource as the base URI (e.g. <> will be expanded to the current URI). Namespaces must be declared in full.

If the MIME type corresponds to a supported RDF format or SPARQL-Update, and you also provide a Link: [<http://www.w3.org/ns](http://www.w3.org/ns/ldp#NonRDFSource) [/ldp#NonRDFSource>](http://www.w3.org/ns/ldp#NonRDFSource); rel="type" header. Then the contents will be stored as a binary resource with the provided MIME type as Content-type.

For other MIME types, the uploaded content will be used to create a binary resource.

**Supported RDF formats:** text/turtle, text/rdf+n3, application/n3, text/n3, application/rdf+xml, application/n-triples, text/html, text/plain, application /ld+json

**IF-MATCH**

**IF-UNMODIFIED-SINCE**

**DIGEST** (Optional) A way of providing one or more checksums (SHA-1, SHA-256, MD5) which will be checked against the uploaded content to ensure error-free transfer. The header is interpreted according t[o RFC-3230](http://tools.ietf.org/html/rfc3230#section-4.3.2) (See '[Example \(3\): Creating new binary resource at a specified path](#page-11-0)') If the provided checksum does not match the calculated value for the uploaded file a 409 Conflict will be returned. See [Fixity Service](https://wiki.duraspace.org/display/FEDORA5x/RESTful+HTTP+API+-+Fixity) for documentation on how to change the default algorithm used during on-demand fixity checking. Valid `Digest` algorithms/values are: sha, sha-256, or md5.

**PREFER** With the value handling=lenient; received="minimal" allows replacing the properties of a container without having to provide all of the server-managed triples.

LINK With a value containing subfield rel=http://fedora.info/definitions/fcrepo#ExternalContent the client may provide binary content from an external path . See the [external content documentation](https://wiki.duraspace.org/display/FEDORA5x/External+Content) for details about syntax and handling options (note, this is disabled by default), and [Example 4](#page-12-1) for usage.

#### **Example (1): Updating properties with RDF content**

**1.1** Perform a GET to the current container's RDF content

```
curl -X GET -H "Accept: text/turtle" "http://localhost:8080/rest/node/to/update" 
Body:
PREFIX dc: <http://purl.org/dc/elements/1.1/>
...
PREFIX ldp: <http://www.w3.org/ns/ldp#>
<http://localhost:8080/rest/node/to/update> a ldp:RDFSource , ldp:Container , <http://www.jcp.org/jcr/nt/1.
0folder> , <http://www.jcp.org/jcr/nt/1.0hierarchyNode> , <http://www.jcp.org/jcr/nt/1.0base> , <http://www.
jcp.org/jcr/mix/1.0created> , fedora:Container , fedora:Resource , fedora:Resource , <http://www.jcp.org/jcr
/mix/1.0created> , <http://www.jcp.org/jcr/mix/1.0lastModified> , <http://www.jcp.org/jcr/mix/1.
0referenceable> ;
         fedora:primaryType "nt:folder"^^<http://www.w3.org/2001/XMLSchema#string> ;
         fedora:created "2014-11-20T16:23:31.684Z"^^<http://www.w3.org/2001/XMLSchema#dateTime> ;
         fedora:lastModified "2014-11-20T16:23:31.684Z"^^<http://www.w3.org/2001/XMLSchema#dateTime> ;
         fedora:mixinTypes "fedora:Container"^^<http://www.w3.org/2001/XMLSchema#string> , "fedora:Resource"
^^<http://www.w3.org/2001/XMLSchema#string> ;
         ...
<http://fedora.info/definitions/v4/repository#jcr/xml> rdfs:label "jcr/xml"^^<http://www.w3.org/2001
/XMLSchema#string> .
<http://54.173.23.104:8080/fcrepo4/rest/test1/fcr:export?format=jcr/xml> dc:format <http://fedora.info
/definitions/v4/repository#jcr/xml> .
```
**1.2** Add your updates (e.g. <> dc:title "some-resource-title" .) under the full result of the GET response in 1.1

curl -X PUT -H "Content-Type: text/turtle" --data-binary "@new-triples.rdf" "http://localhost:8080/rest/node /to/update"

Request Body:

...

PREFIX dc: <http://purl.org/dc/elements/1.1/>

PREFIX ldp: <http://www.w3.org/ns/ldp#>

```
<http://localhost:8080/rest/node/to/update> a ldp:RDFSource , ldp:Container , <http://www.jcp.org/jcr/nt/1.
0folder> , <http://www.jcp.org/jcr/nt/1.0hierarchyNode> , <http://www.jcp.org/jcr/nt/1.0base> , <http://www.
jcp.org/jcr/mix/1.0created> , fcrepo:Container , fcrepo:Resource , fcrepo:Resource , <http://www.jcp.org/jcr
/mix/1.0created> , <http://www.jcp.org/jcr/mix/1.0lastModified> , <http://www.jcp.org/jcr/mix/1.
0referenceable> ;
        fcrepo:primaryType "nt:folder"^^<http://www.w3.org/2001/XMLSchema#string> ;
         fcrepo:created "2014-11-20T16:23:31.684Z"^^<http://www.w3.org/2001/XMLSchema#dateTime> ;
         fcrepo:lastModified "2014-11-20T16:23:31.684Z"^^<http://www.w3.org/2001/XMLSchema#dateTime> ;
        fcrepo:mixinTypes "fedora:Container"^^<http://www.w3.org/2001/XMLSchema#string> , "fedora:Resource"
^^<http://www.w3.org/2001/XMLSchema#string> ;
 ...
<http://fedora.info/definitions/v4/repository#jcr/xml> rdfs:label "jcr/xml"^^<http://www.w3.org/2001
/XMLSchema#string> .
<http://54.173.23.104:8080/fcrepo4/rest/test1/fcr:export?format=jcr/xml> dc:format <http://fedora.info
/definitions/v4/repository#jcr/xml> .
<> dc:title "some-resource-title" .
```
#### **Response:**

Status: 204 No Content

Note that to prevent conflicts, the value of the fedora: lastModified triple in the request must match its current counterpart in the repository. The way to ensure this is to base the changes in a PUT request on the RDF content obtained in an immediately prior GET request, and never try to PUT consecutively, as this will result in a 400 error.

#### **Example (2): Creating a new resource at a specified path**

curl -i -X PUT "http://localhost:8080/rest/node/to/create"

#### **Response:**

```
Status: 201 Created
Response Headers:
ETag: "ef214795c3b9109389ffa542a6c081976e1e9587"
Last-Modified: Mon, 19 May 2014 20:52:57 GMT
```
Location: http://localhost:8080/rest/node/to/create

Body: http://localhost:8080/rest/node/to/create

<span id="page-11-0"></span>**Example (3): Creating new binary resource at a specified path**

```
curl -X PUT --upload-file image.jpg -H"Content-Type: image/jpeg" -H"digest: 
sha=cb1a576f22e8e3e110611b616e3e2f5ce9bdb941" "http://localhost:8080/rest/new/image"
```
<span id="page-12-1"></span><span id="page-12-0"></span>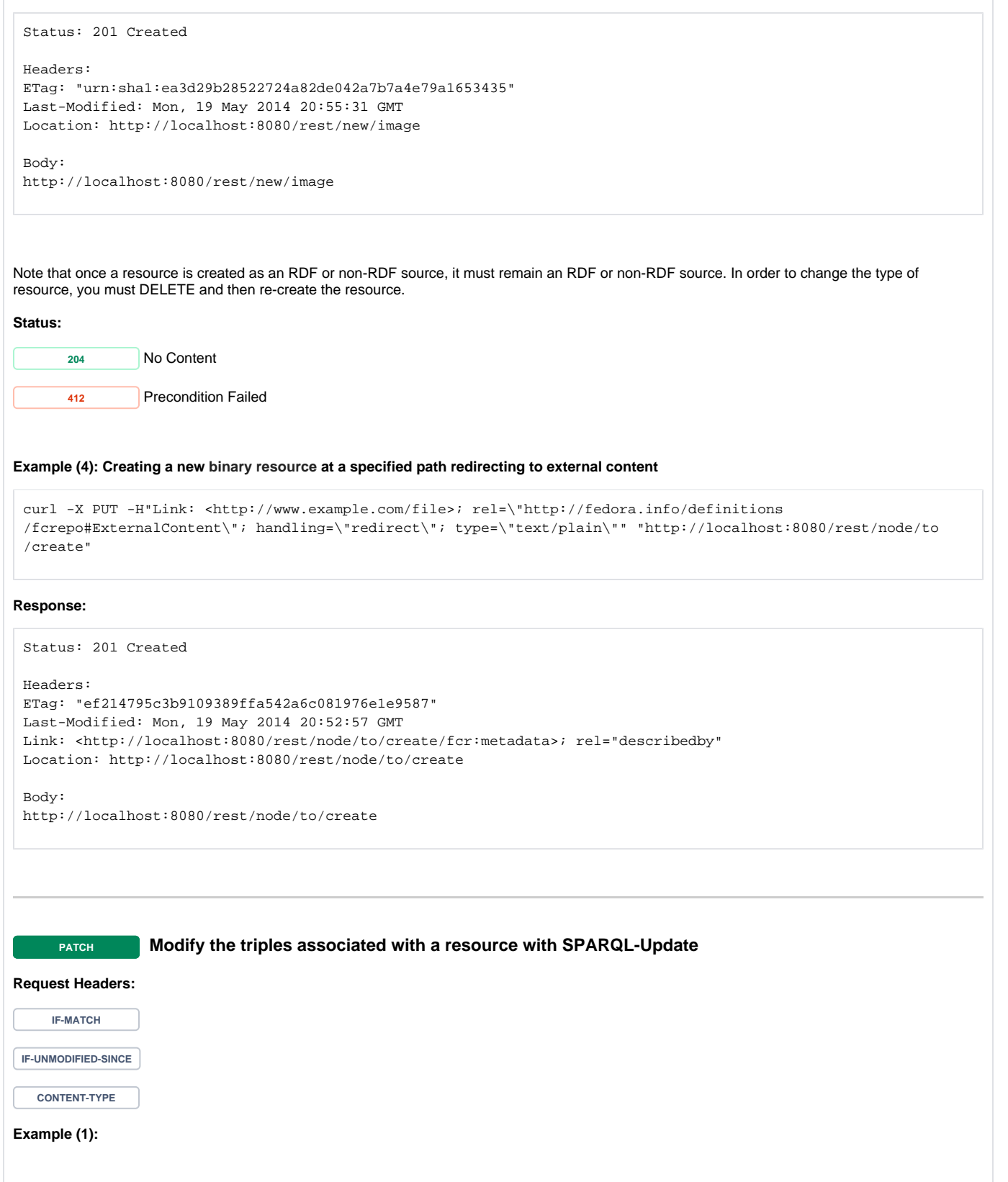

curl -X PATCH -H "Content-Type: application/sparql-update" --data-binary "@body.rdf" "http://localhost:8080 /rest/node/to/update"

```
Request Body:
```

```
PREFIX dc: <http://purl.org/dc/elements/1.1/>
INSERT { 
  <> dc:title "some-resource-title" .
}
WHERE \{\}
```
#### **Response:**

Status: 204 No Content

#### <span id="page-13-1"></span>**Example (2) Update default fixity algorithm of a binary's description:**

```
curl -X PATCH -H "Content-Type: application/sparql-update" --data-binary "@body.rdf" "http://localhost:8080
 /rest/binary/resource/to/binary/fcr:metadata"
Request Body:
 PREFIX fedoraconfig: <http://fedora.info/definitions/v4/config#>
 INSERT { 
          <> fedoraconfig:defaultDigestAlgorithm "sha-256" 
 }
 WHERE { } 
Response:
 Status: 204 No Content
Status:
      204 No Content
      412 Precondition Failed
    DELETE Delete a resource
```
<span id="page-13-0"></span>**Example:**

curl -X DELETE "http://localhost:8080/rest/resource/to/delete"

#### **Response:**

Status: 204 No Content

Delete requests create "tombstone" resources which need to be removed before you can reuse a URI.

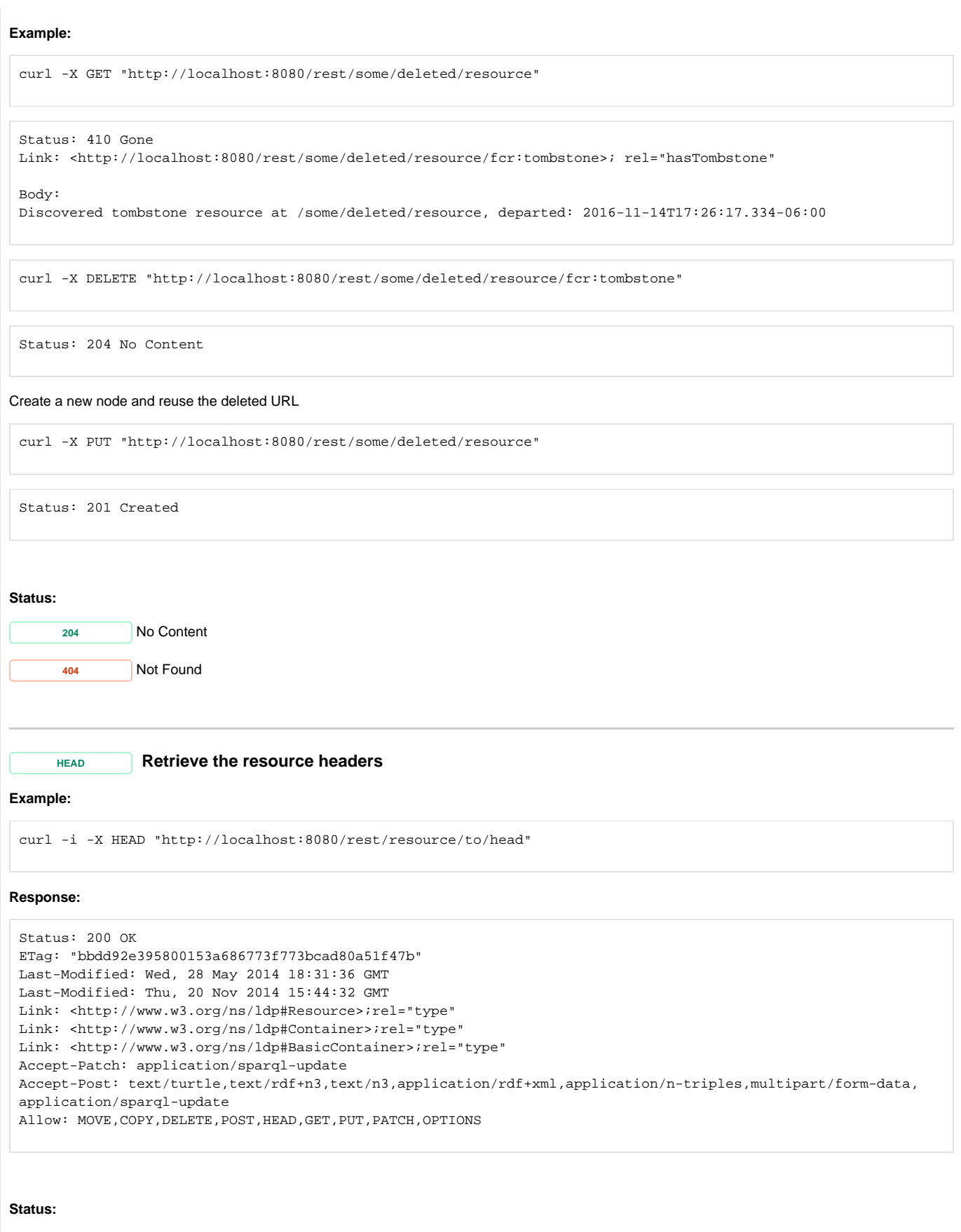

<span id="page-14-0"></span>**<sup>200</sup>** OK **404** Not Found

<span id="page-15-0"></span>**OPTIONS Outputs information about the supported HTTP methods, etc. Example:**

curl -i -X OPTIONS "http://localhost:8080/rest/node/to/options"

#### **Response:**

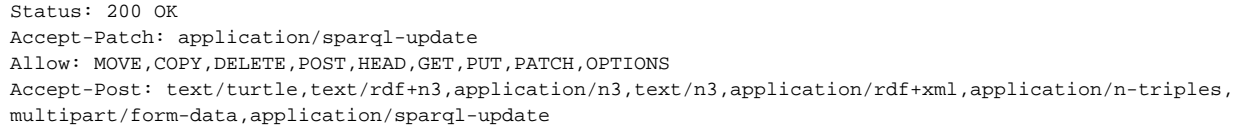

#### **Status:**

**<sup>200</sup>** OK **MOVE Move a resource (and its subtree) to a new location NOTE: The MOVE action has been deprecated and will be removed in a future version of Fedora.**

<span id="page-15-1"></span>Note: A federated resource can be moved within the federation, but not from the federation to the internal repository (or vice versa)

#### **Example (1):**

curl -X MOVE -H "Destination: http://localhost:8080/rest/new/path/to/resource" "http://localhost:8080/rest /path/to/resource"

#### **Response:**

Status: 201 Created

Headers:

Location: http://localhost:8080/rest/new/path/to/resource

#### **Example (2):**

curl -X MOVE "http://localhost:8080/rest/path/to/resource"

#### **Response:**

Status: 502 Bad Gateway

#### **Status:**

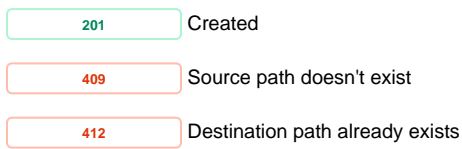

<span id="page-16-0"></span>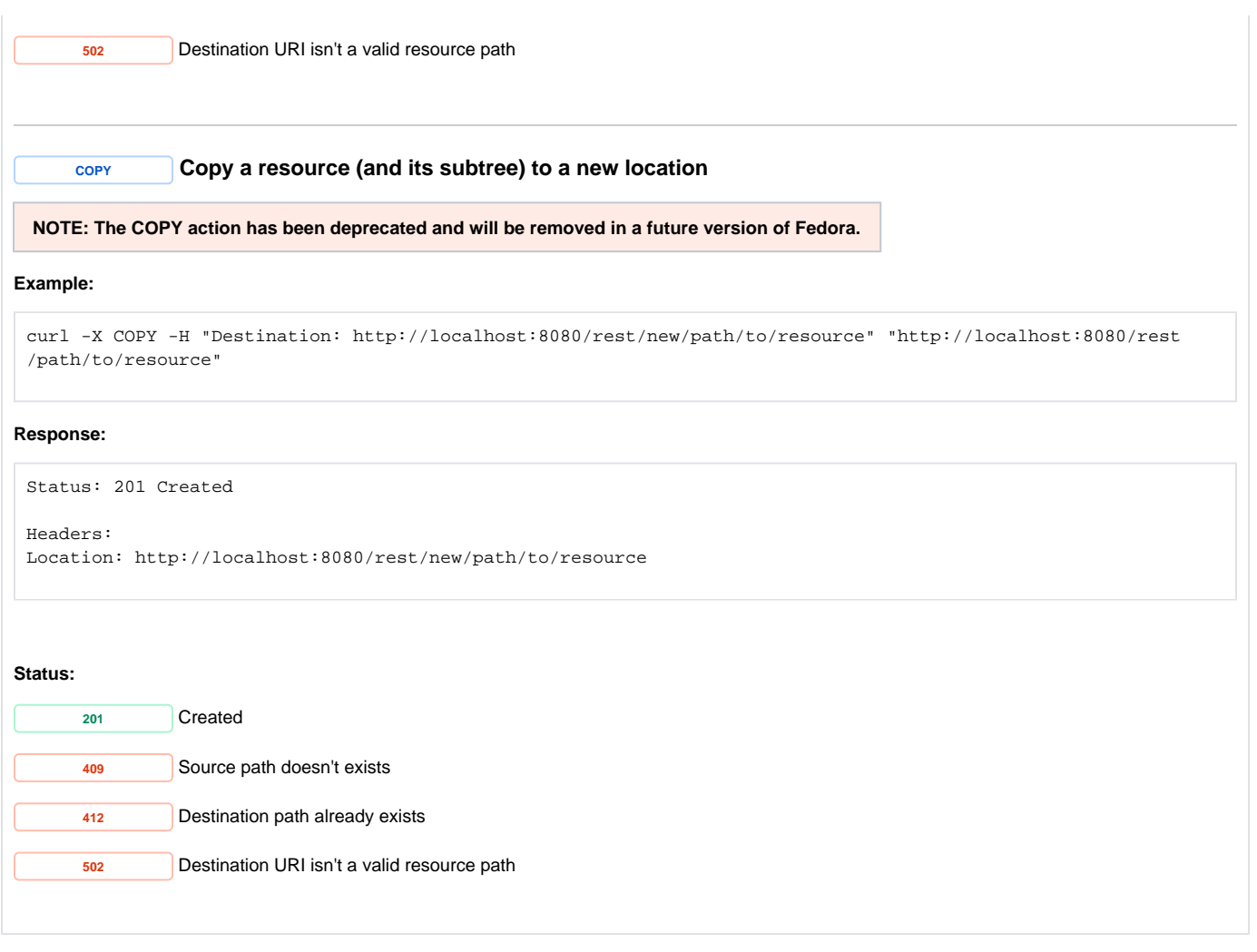

# <span id="page-16-1"></span>**Versioning**

# **RESTful HTTP API - Versioning** [Working with a versionable resource \(a LDPRv\)](https://wiki.lyrasis.org/display/FEDORA5x/RESTful+HTTP+API+-+Versioning#RESTfulHTTPAPIVersioning-Workingwithaversionableresource(aLDPRv)) [GET Retrieve the versioned resource from a specific point in time.](https://wiki.lyrasis.org/display/FEDORA5x/RESTful+HTTP+API+-+Versioning#RESTfulHTTPAPIVersioning-GETRetrievetheversionedresourcefromaspecificpointintime.) [Working with a versions container \(a LDPCv\)](https://wiki.lyrasis.org/display/FEDORA5x/RESTful+HTTP+API+-+Versioning#RESTfulHTTPAPIVersioning-Workingwithaversionscontainer(aLDPCv)) [GET Get a list of the available versions of an object](https://wiki.lyrasis.org/display/FEDORA5x/RESTful+HTTP+API+-+Versioning#RESTfulHTTPAPIVersioning-GETGetalistoftheavailableversionsofanobject) [POST Create a new versioned resource \(a new LDPRm\)](https://wiki.lyrasis.org/display/FEDORA5x/RESTful+HTTP+API+-+Versioning#RESTfulHTTPAPIVersioning-BluePOSTCreateanewversionedresource(anewLDPRm)) [DELETE Remove the versions container and all versioned resources](https://wiki.lyrasis.org/display/FEDORA5x/RESTful+HTTP+API+-+Versioning#RESTfulHTTPAPIVersioning-RedDELETERemovetheversionscontainerandallversionedresources) [Working with a versioned resource \(a LDPRm\)](https://wiki.lyrasis.org/display/FEDORA5x/RESTful+HTTP+API+-+Versioning#RESTfulHTTPAPIVersioning-Workingwithaversionedresource(aLDPRm)) [GET Get a specific versioned resource](https://wiki.lyrasis.org/display/FEDORA5x/RESTful+HTTP+API+-+Versioning#RESTfulHTTPAPIVersioning-GETGetaspecificversionedresource)

[DELETE Remove a previous version of an object](https://wiki.lyrasis.org/display/FEDORA5x/RESTful+HTTP+API+-+Versioning#RESTfulHTTPAPIVersioning-RedDELETERemoveapreviousversionofanobject)

# <span id="page-16-2"></span>**Services**

# <span id="page-16-3"></span>**Backup and Restore**

**RESTful HTTP API - Backup and Restore**

```
Request URI: /rest/fcr:backup
```
#### <span id="page-17-0"></span>**Methods:** POST

## **POST** *fcr:backup Initiate a (consistent) backup of the repository*

You may include a backup directory in the body of the POST request. If you do not specify a directory, the backup will be stored in a temporary directory on the server (which will be returned in the response body). As yet, there is not a REST API method for retrieving the content of the backup.

### **Example:**

curl -X POST "http://localhost:8080/rest/fcr:backup"

#### **Response:**

Status: 200 OK

Body: /tmp/fcrepo4-data/path/to/backup/directory

#### **Example 2: Including a destination directory**

curl -X POST -d /path/to/backup/destination "http://localhost:8080/rest/fcr:backup"

#### **Response:**

<span id="page-17-1"></span>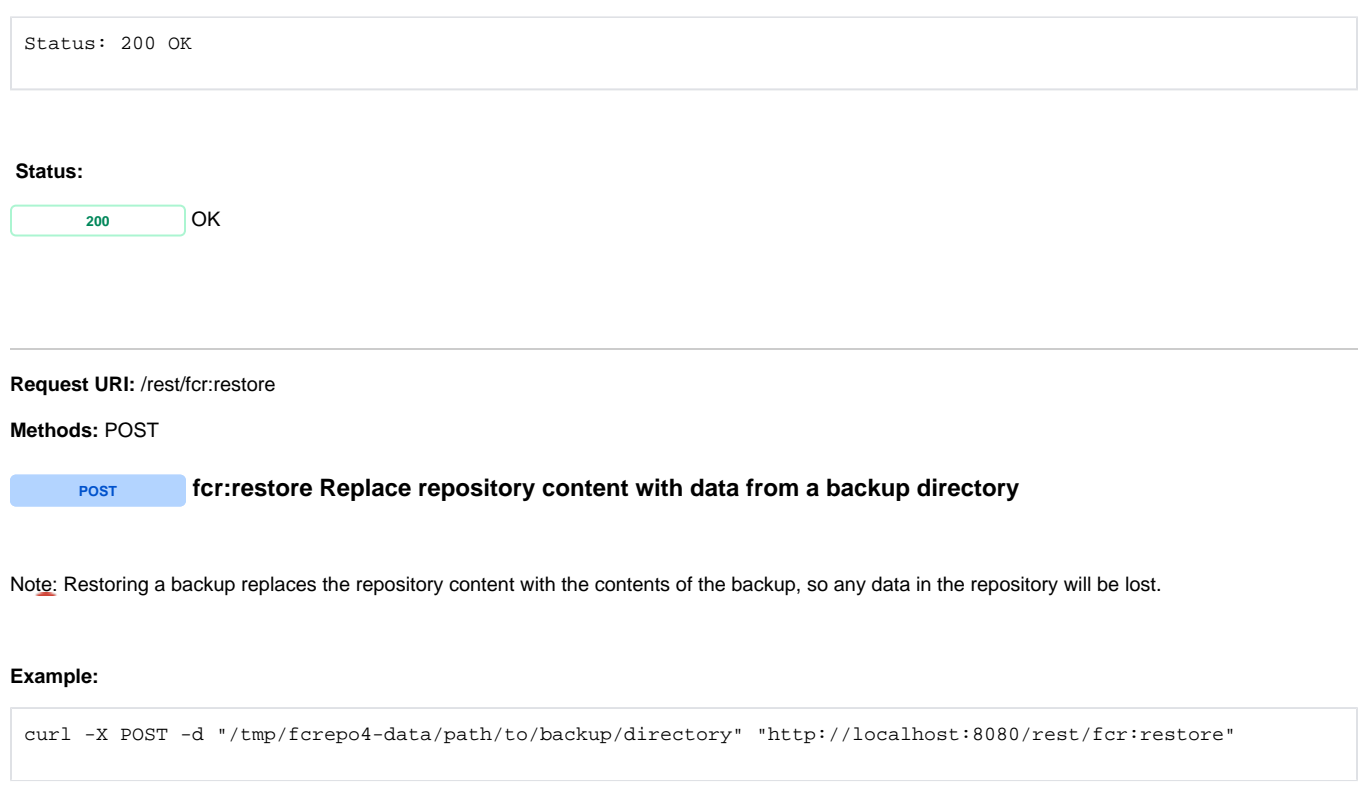

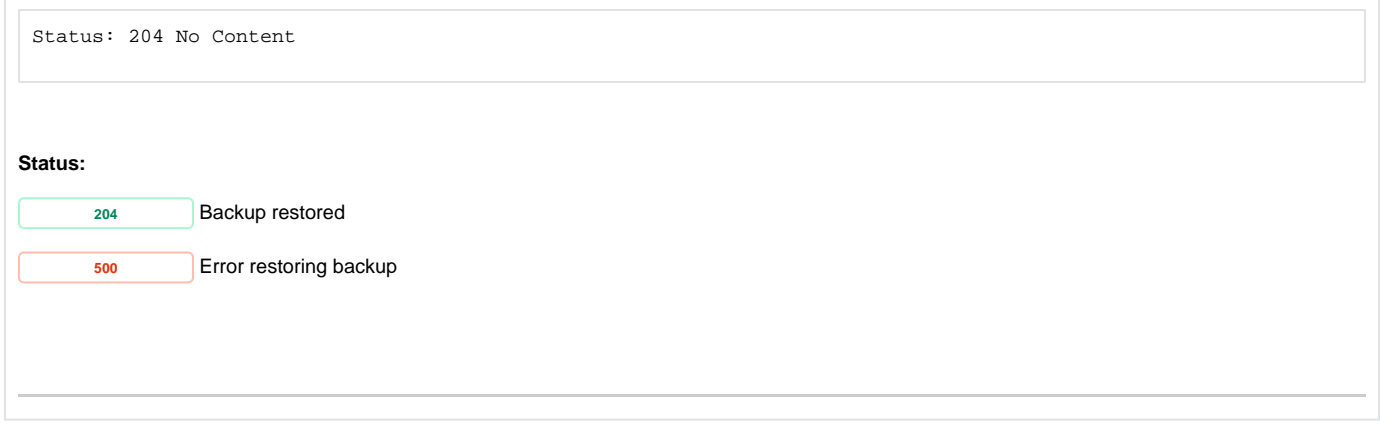

# <span id="page-18-0"></span>**Fixity**

<span id="page-18-1"></span>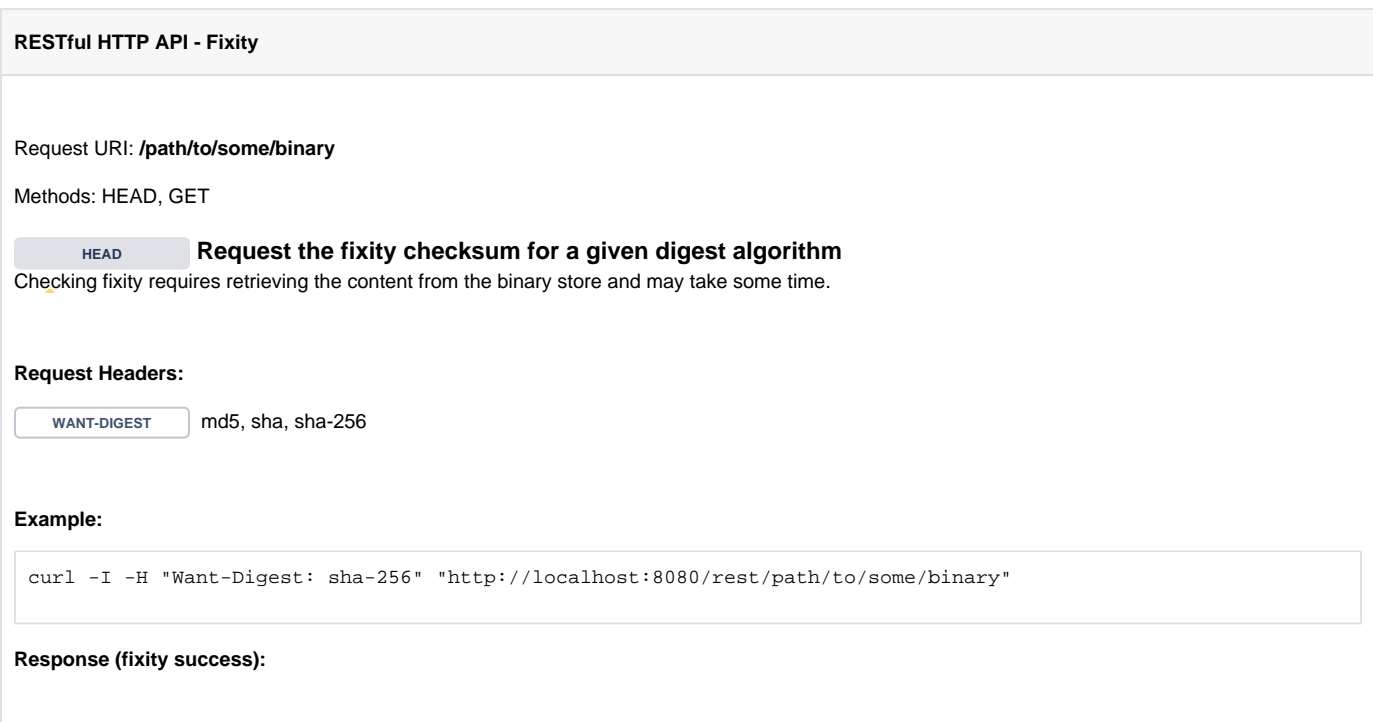

<span id="page-19-0"></span>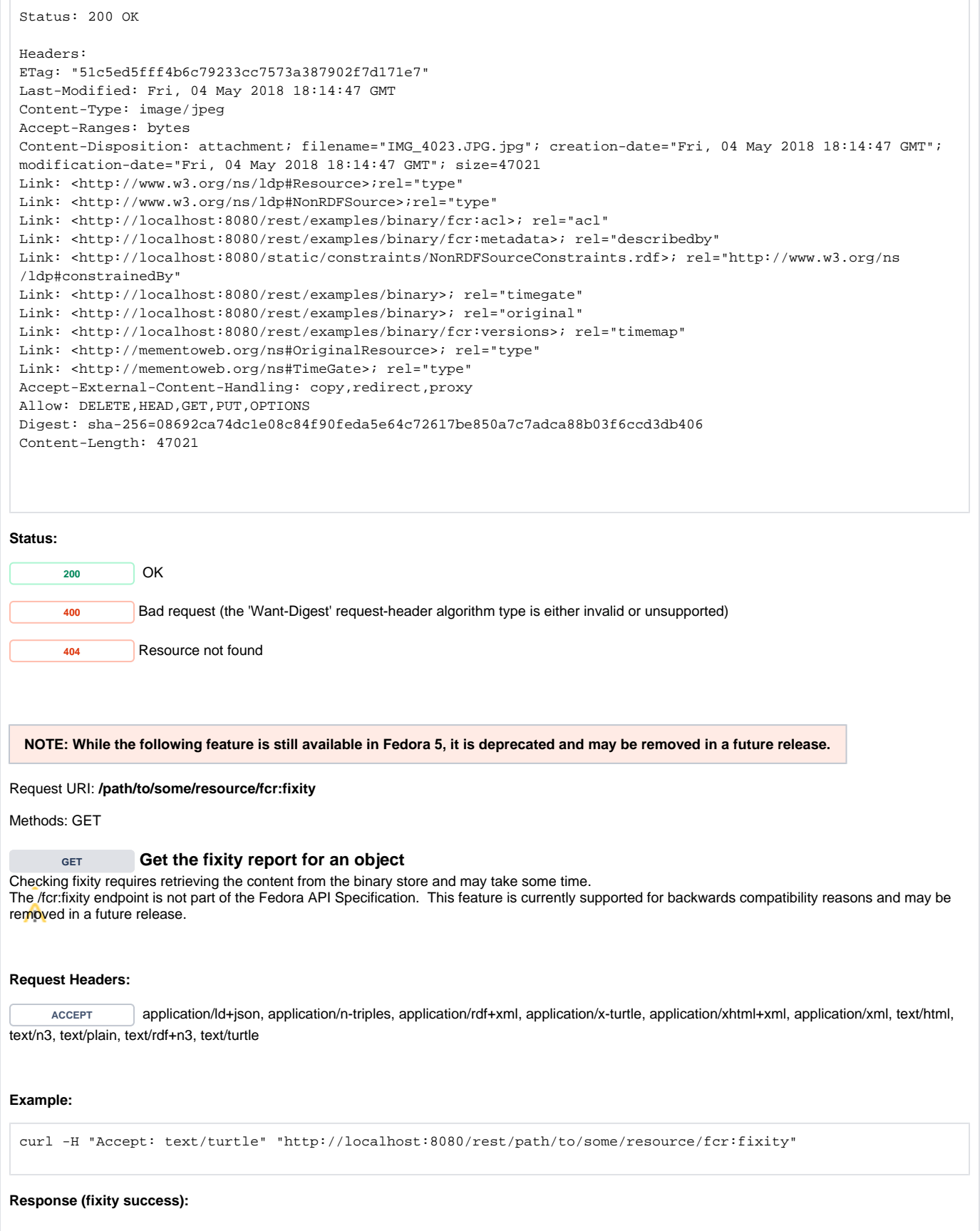

```
Status: 200 OK
Headers:
Content-Type: text/turtle
Body:
@prefix premis: <http://www.loc.gov/premis/rdf/v1#> .
@prefix rdf: <http://www.w3.org/1999/02/22-rdf-syntax-ns#> .
<http://localhost:8080/rest/path/to/some/resource>
        premis:hasFixity <http://localhost:8080/rest/path/to/some/resource#fixity/1494431303920> .
<http://localhost:8080/rest/path/to/some/resource#fixity/1494431303920>
        rdf:type premis:Fixity ;
        rdf:type premis:EventOutcomeDetail ;
        premis:hasEventOutcome "SUCCESS" ;
        premis:hasMessageDigestAlgorithm "SHA-1" ;
        premis:hasMessageDigest <urn:sha1:ca3392593351ef8e6554bdabfbd8bdc1002ecb6f> ;
        premis:hasSize "1277811"^^<http://www.w3.org/2001/XMLSchema#long> .
```
#### **Response (fixity failure):**

```
Status: 200 OK
Headers:
Content-Type: text/turtle
Body:
@prefix premis: <http://www.loc.gov/premis/rdf/v1#> .
@prefix rdf: <http://www.w3.org/1999/02/22-rdf-syntax-ns#> .
<http://localhost:8080/rest/path/to/some/resource>
        premis:hasFixity <http://localhost:8080/rest/path/to/some/resource#fixity/1494445619308> .
<http://localhost:8080/rest/path/to/some/resource#fixity/1494445619308>
        rdf:type premis:Fixity ;
       rdf:type premis:EventOutcomeDetail ;
        premis:hasEventOutcome "BAD_CHECKSUM" ;
        premis:hasEventOutcome "BAD_SIZE" ;
        premis:hasMessageDigestAlgorithm "SHA-1" ;
        premis:hasMessageDigest <urn:sha1:1d3d03c656cf0a944c393bf9257c6cecdba5263f> ;
       premis:hasSize "1287509"^^<http://www.w3.org/2001/XMLSchema#long>.
```
**Status:**

**<sup>200</sup>** OK **<sup>404</sup>** Resource not found

#### <span id="page-20-0"></span>**Note: Default Fixity Algorithm**

When ingesting a binary resource, one or more checksums may be provided, see [API reference](https://wiki.lyrasis.org/display/FEDORA5x/RESTful+HTTP+API+-+Containers) ([POST example 4,](https://wiki.duraspace.org/display/FEDORA5x/RESTful+HTTP+API+-+Containers#RESTfulHTTPAPI-Containers-post-example4) [POST example 4b,](https://wiki.duraspace.org/display/FEDORA5x/RESTful+HTTP+API+-+Containers#RESTfulHTTPAPI-Containers-post-example4b) [PUT example 3](https://wiki.duraspace.org/display/FEDORA5x/RESTful+HTTP+API+-+Containers#RESTfulHTTPAPI-Containers-put-example3)). The supported algorithms are: SHA-1, SHA-256 and MD5.

By default, the algorithm used by the /fcr:fixity endpoint is SHA-1. However, that may be changed - per resource - to one of the other supported algorithms by configuring the property: fedoraconfig:defaultDigestAlgorithm . See [API reference](https://wiki.lyrasis.org/display/FEDORA5x/RESTful+HTTP+API+-+Containers) ([PATCH example 2\)](https://wiki.duraspace.org/display/FEDORA5x/RESTful+HTTP+API+-+Containers#RESTfulHTTPAPI-Containers-patch-2).

## <span id="page-20-1"></span>**Transactions**

<span id="page-21-1"></span><span id="page-21-0"></span>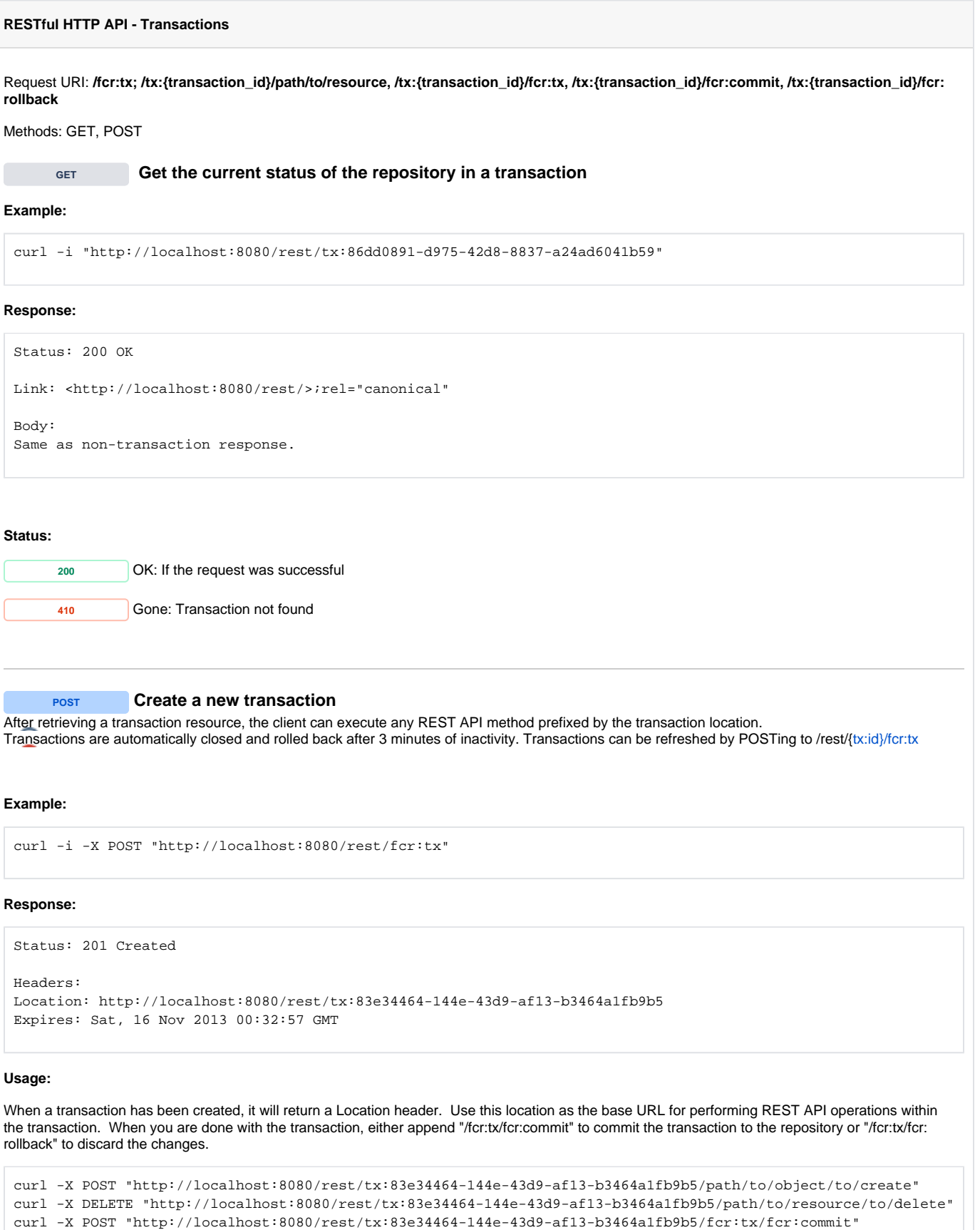

<span id="page-22-2"></span><span id="page-22-1"></span><span id="page-22-0"></span>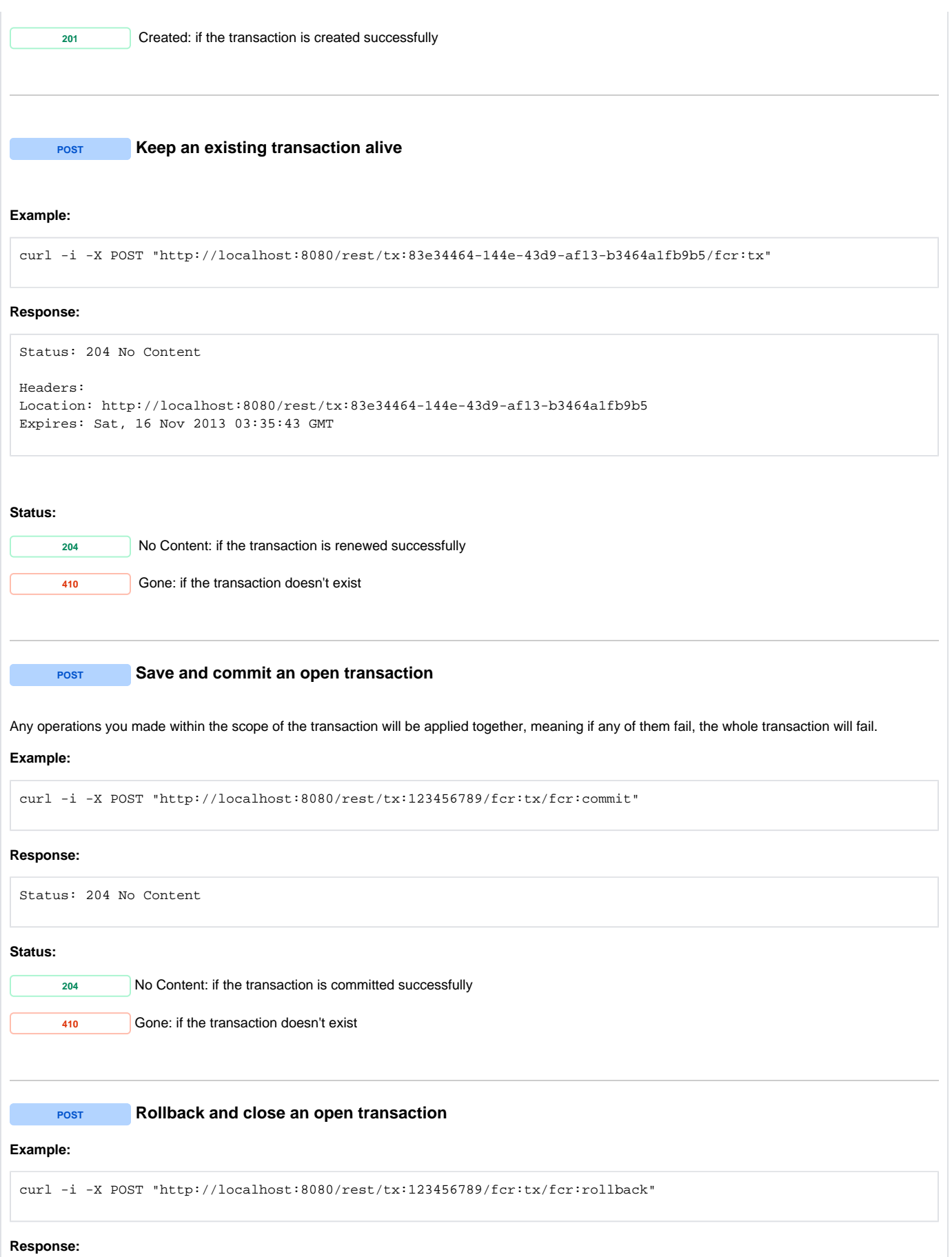

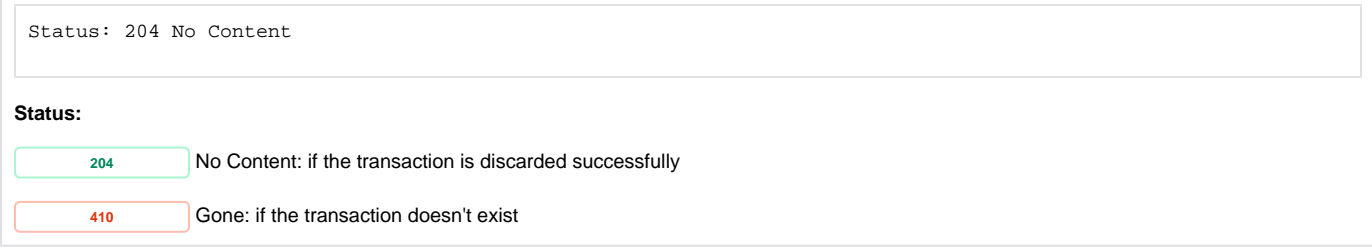